# Dossier

# Premio IQU 2007 e Qualità Urbana

a cura di Marcello Balzani, Alessandro Costa

## Le esperienze delle pubbliche amministrazioni a confronto

La terza edizione del premio "Innovazione e Qualità Urbana" ha visto la partecipazione, nella cornice di EuroPA. *il Salone delle* autonomie locali a Rimini, di oltre quaranta progetti distribuiti su tre aree tematiche. Un successo della manifestazione sempre crescente, che esprime la volontà da parte delle amministrazioni pubbliche e dei progettisti di confrontarsi

su importanti argomenti come Città e Architettura. Tecnologie e Mobilità. attraverso il racconto dei propri progetti, esperienze e sperimentazioni. La Commissione esaminatrice. composta da arch. Marcello Balzani (Presidente, Direttore della Rivista "Paesaggio Urbano"), arch. Nicola **Marzot (Docente** del Dipartimento di Architettura. Università di Ferrara), arch. Paolo Rava

(ANAB), arch. Marco Zaoli (Coordinatore della Federazione degli Ordini degli Architetti della **Regione Emilia-**Romagna), arch. Alessandro Costa (segretario), dopo un'attenta analisi e valutazione dei progetti pervenuti, ha assegnato nove premi. tre riconoscimenti speciali e due premi scaturiti dalla votazione on-line.

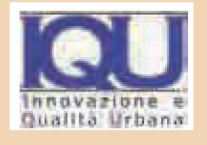

## Recupero dell'area ex-Richard Ginori

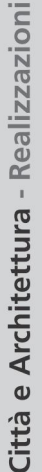

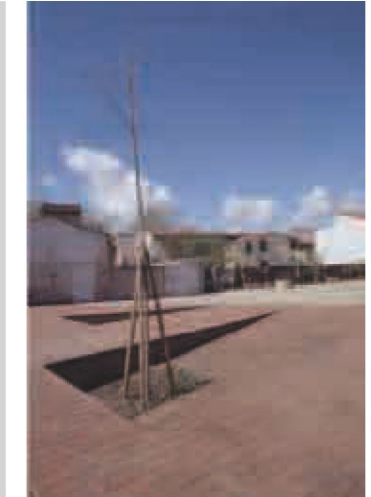

### Ente proponente

Comune di Pisa - Area Ambiente ed Infrastrutture, Area Qualità Edilizia e Trasformazione Urbana, Progettazione Nuove Opere e Restauro

Referente di progetto<br>Antonio Grasso (Direttore Area Ambiente e Infrastrutture), Marco Guerrazzi (Responsabile Progettazione Nuove Opere e Restauro, Area Qualità Edilizia e Trasformazione Urbana)

## Progettisti

Anna Chiara Moranti, Paolo Citterio, Riccardo Barsotti, Franco Guidi

Collaboratori Carlo Dusi, Giacomo Lorenzini,

### Daniela Olga Rizzi, Alessandro Lainati

Imprese esecutrici Vemar sas

Cronologia > Progettazione 1998

> Approvazione 2003/2005

> Realizzazione 2002/2006

Costo e risorse Costo del progetto > preventivo euro 143.680,25

> consuntivo euro 127.360,00

Fonti di finanziamento Risorse comunali

# Riqualificazione urbana del centro storico

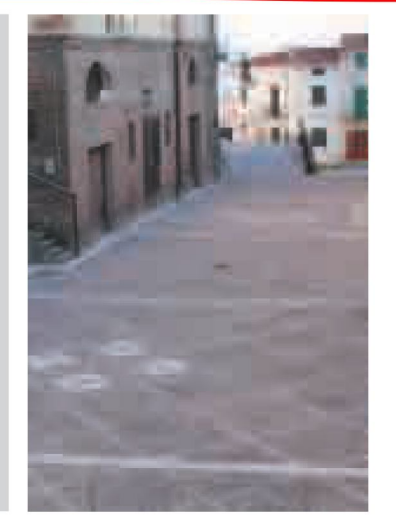

Ente proponente Comune di Castel Frentano (CH) -Ufficio Tecnico

eferente di progetto Adele di Campli

Progettisti Adele di Campli

Collaboratori Antonino Ciavarelli

Imprese esecutrici Consorzio Conedil

Cronologia > Progettazione 2003

> Approvazione<br>2003

> Realizzazione 2003/2004

Costo e risorse Costo del progetto

> preventivo euro 284.583,97 > consuntivo euro 251.876,57

Fonti di finanziamento L.R. n. 64/99

## Una piazzetta a Badalucco

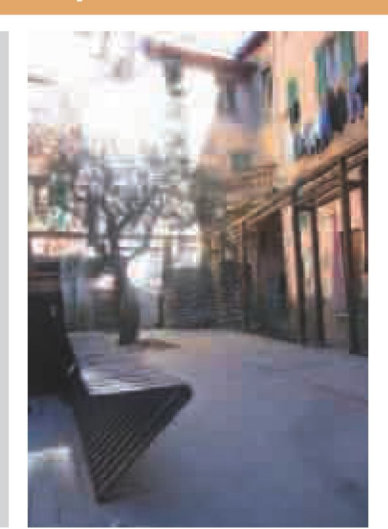

Ente proponente Amministrazione comunale di Badalucco (IM) Ufficio Lavori Pubblici

Referente di progetto Marco Roggeri

Progettisti Marco Roggeri, Alessia Rosso

Collaboratori Giampiero Peirano

Imprese esecutrici

CM Costruzioni srl, Valcanover Gianni, SAF Arredamenti, Martini Marmi, Banì Fabbri, Elettric Impianti

Cronologia > Progettazione 2003 > Approvazione<br>2003 > Realizzazione 2003/2004

Costo e risorse Costo complessivo del progetto  $>$  preventivo euro 72.000,00 > consuntivo euro 74.685,23

Fonti di finanziamento Risorse comunali

Città e Architettura - Realizzazioni

L'area presentava alla fine degli anni '90 un forte degrado dovuto al progressivo deperimento materico delle vestigia storiche sia di recente costruzione, come i resti della dismessa fabbrica ceramiche Richard Ginori, sia di quelle più antiche, come nel<br>caso del chiostro di S. Michele degli Scalzi. Le problematiche generali di degrado, la possibilità contemporanea di operare importanti trasformazioni all'interno di una dinamica graduale e locale, ma potenzialmente molto significativa per la città di Pisa, hanno rappresentato le condizioni di partenza all'indomani di un concorso nazionale di idee che ha

rappresentato il primo tassello della difficile riqualificazione dell'area. La possibilità di innescare un processo trasformativo partiva dalla concreta concertazione con le varie entità giuridiche, sociali e culturali espresse dalla città. La mediazione tra pubblico e privato, tra interesse locale e interesse generale, realizzata anche attraverso lo strumento partecipativo e la stretta collaborazione tra progettisti, rappresentanti della Circoscrizione n. 5, tecnici e amministratori comunali, sono stati gli strumenti indispensabili che hanno volta a volta individuato soluzioni e risorse. La dinamica concertativa ha avviato

un "percorso virtuoso" che ha condotto gradualmente la quasi totalità delle ipotesi progettuali iniziali a realizzarsi in un arco di tempo quasi ragionevole per il nostro paese.

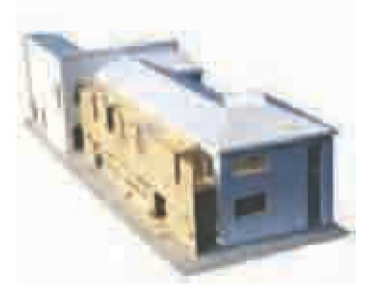

L'intervento ha interessato la rigualificazione di una consistente porzione del borgo antico, mediante il recupero ambientale e funzionale degli spazi pubblici (strade e piazze), con il rifacimento delle pavimentazioni, l'inserimento di elementi di arredo urbano ed il rifacimento delle reti tecniche. I materiali utilizzati, prevalentemente locali e di elevata resistenza meccanica, sono stati: il cotto (a memoria dell'antica fornace esistente in paese); l'acciottolato (a ricordo delle antiche pavimentazioni); il porfido, già ampliamente utilizzato all'interno del centro storico con interventi precedenti ed il Perlatino di Pacentro (pietra

calcarea della Maiella). Materiali, posa e contrasti cromatici hanno concorso alla differenziazione degli spazi. Grande importanza ha rivestito l'utilizzo dell'illuminazione, sia per la scelta delle lanterne del tipo a mensola, conformi al contesto storico, sia per l'utilizzo di apparecchi innovativi del tipo a led, in vetro carrabili, incassati a pavimento, a forma di "sasso"<br>e cubetto di "porfido", che<br>di notte delimitano gli spazi, ne evidenziano l'andamento, arricchendolo di interessanti valenze scenografiche.

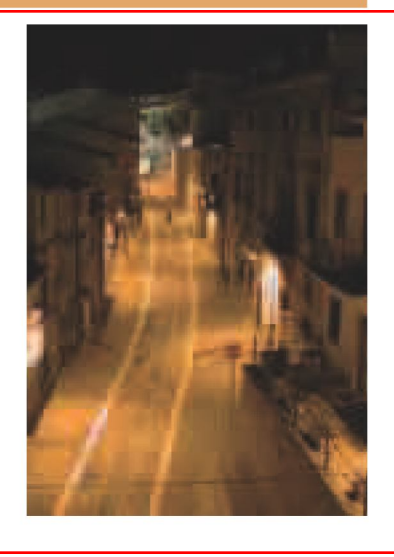

Il centro storico di Badalucco, un tipico paese ligure dell'entroterra arrampicato su un pendio, ha un tessuto fitto di stretti vicoli in parte coperti su cui prospettano alti fabbricati dalle forme semplici.

L'edificio i cui resti sono stati oggetto dell'intervento rappresentava il terminale di un blocco di case all'incrocio di tre vie; resti in completo stato di abbandono, in parte pericolanti e completamente invasi da piante infestanti.

Dei suoi caratteri peculiari rimanevano i muri in pietra, sia perimetrali che di spina, che garantivano all'esterno la continuità della cortina muraria mantenendo il disegno del

tessuto urbano La rifunzionalizzazione del luogo doveva ricreare uno spazio esterno che non negasse la continuità della cortina muraria e mantenesse la sensazione di trovarsi all'interno/esterno di un perimetro ben definito messo in relazione con la maglia viaria, con le visuali, gli scorci. Il "dentro" e il "fuori" ha rappresentato il tema dominante del progetto; il dentro le mura domestiche e il fuori dei vicoli; il dentro del tessuto abitato e il fuori della Statale che percorre la valle; il dentro racchiuso dalle mura dei fabbricati circostanti e il fuori dei monti olivati che si scorgono nei pochi varchi tra di essi.

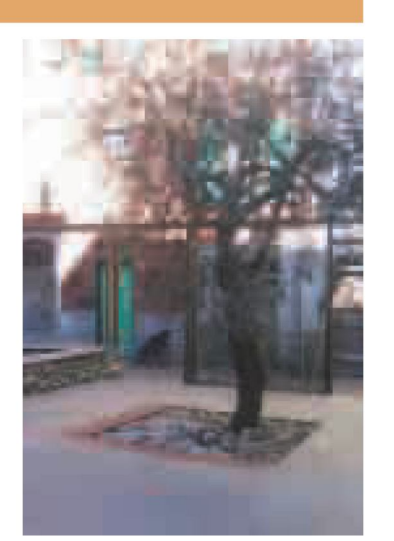